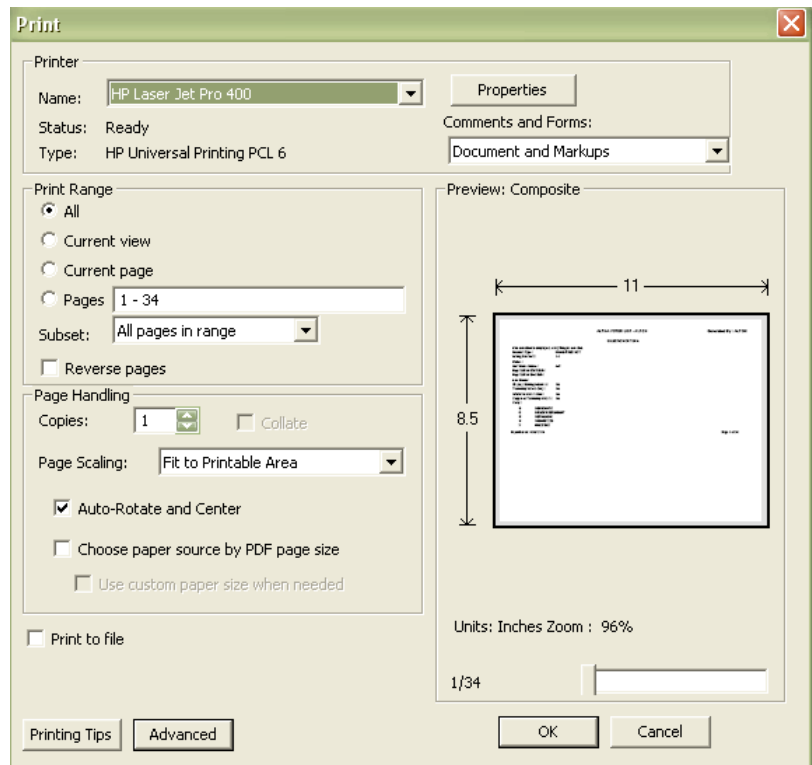

This is the print set-up screen that shows with **IE 8 or 9**:

- Fit to Printable Area must be selected
- Auto-Rotate and Center must be checked